## Les vidéos de Bloom de SIL Lead

Il y a 31 vidéos dans le dossier. Le nom du fichier est le titre (en anglais).

La pertinence peut être :

- Créer des livres dans ma langue (P : ma langue)
- Mettre à disposition des livres canevas/sources (P : livres canevas)

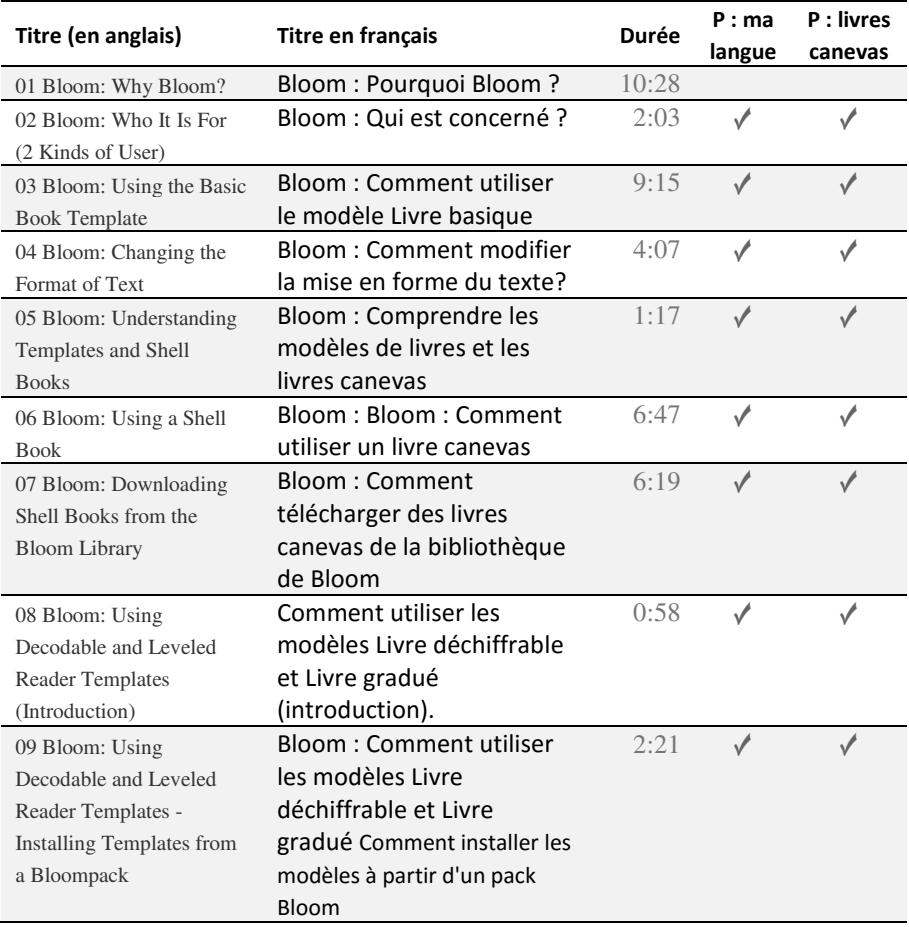

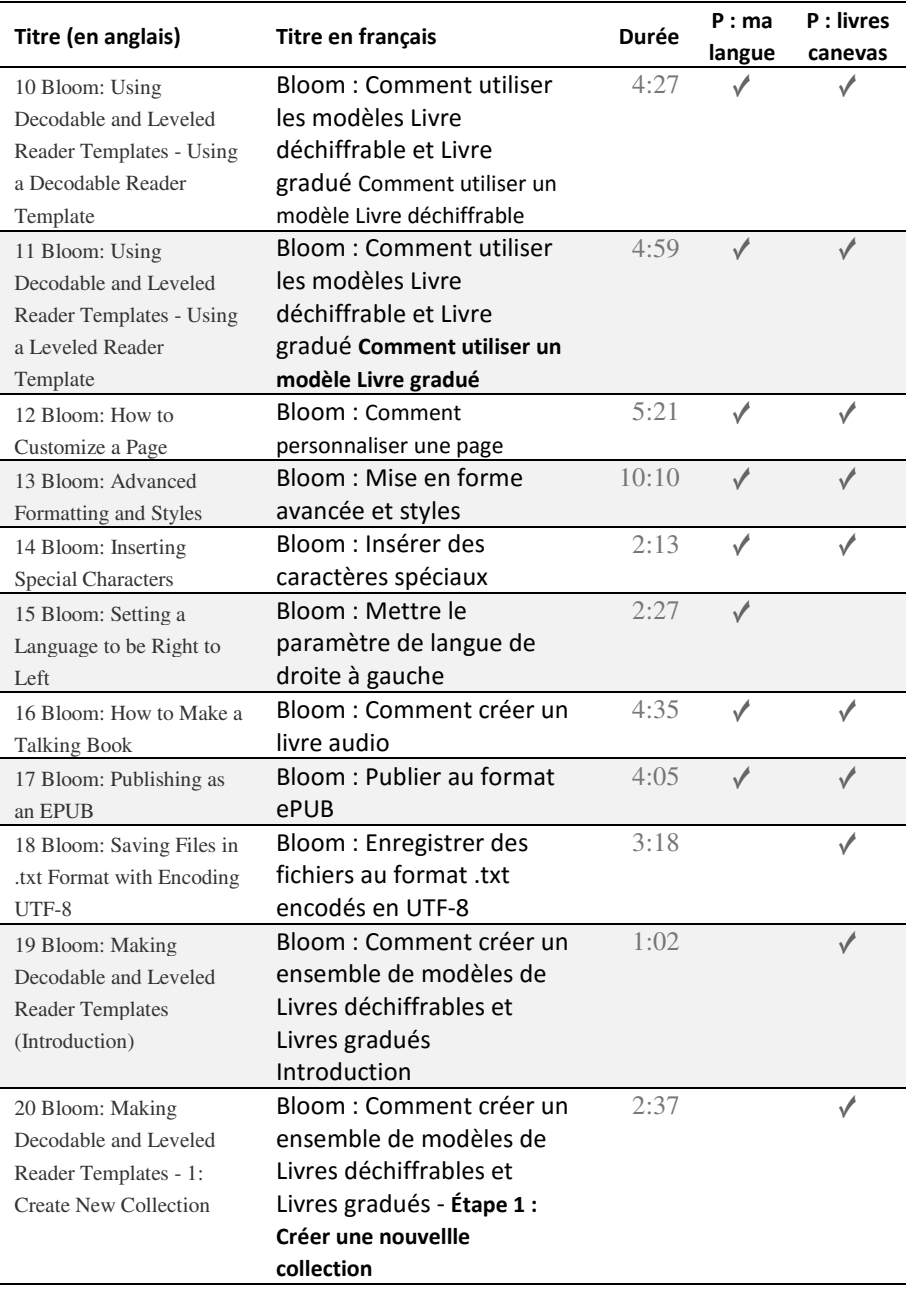

![](_page_2_Picture_241.jpeg)

![](_page_3_Picture_182.jpeg)